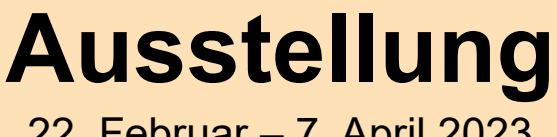

22. Februar – 7. April 2023

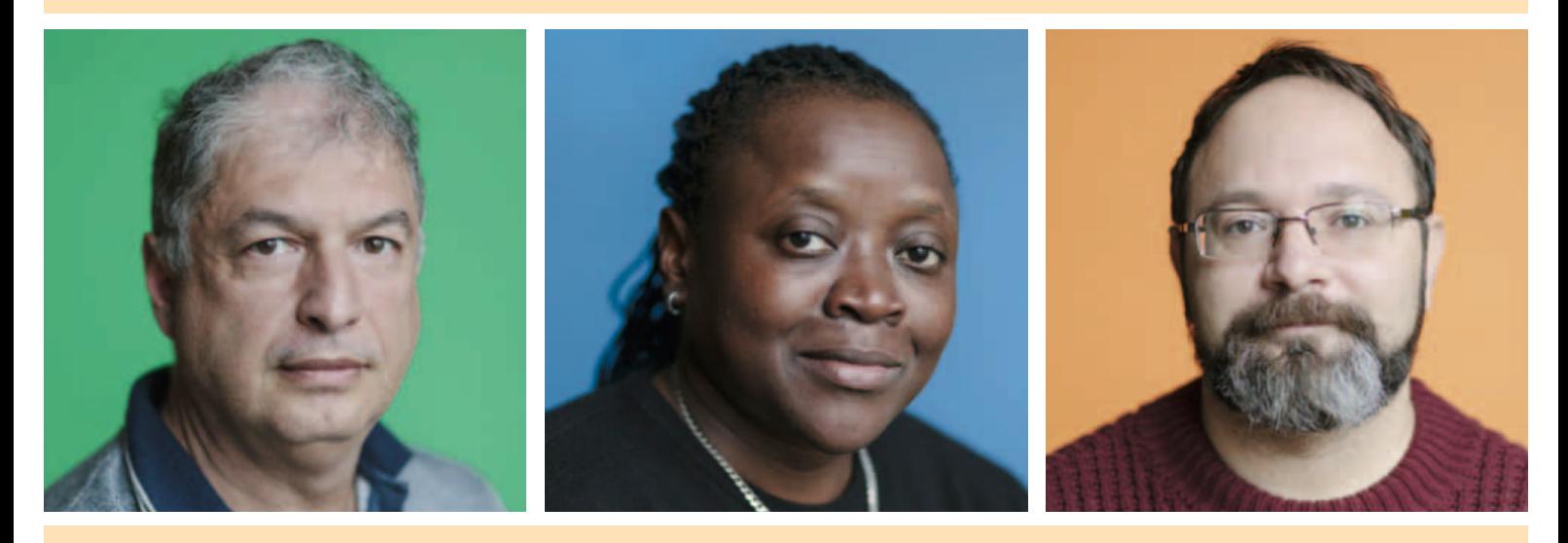

## Verschaff mir Recht

Kriminalisierung von Lesben, Schwulen, Bisexuellen und Transgender und die katholische Kirche

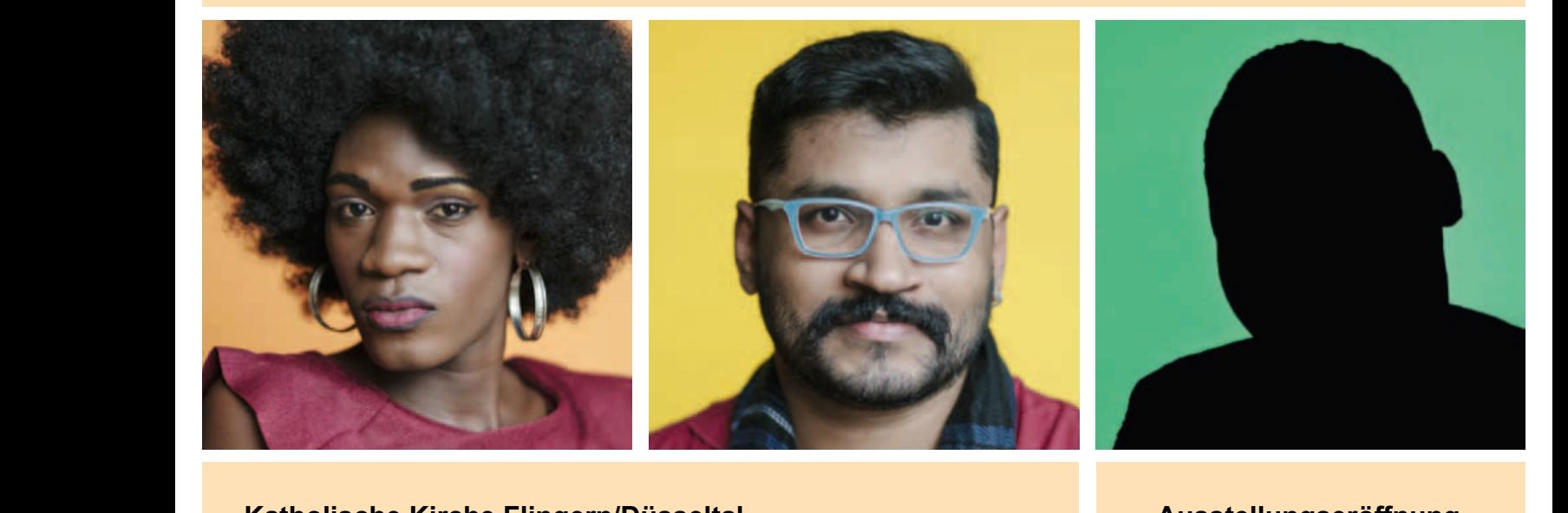

## <mark>Katholische Kirche Flingern/Düsseltal</mark> 22.2.<br>22.2. Liebfrauenkirche, Degerstraße, Deutsche, Deutsche, Deutsche, Deutsche, Deutsche, Deutsche, Deutsche, De 11.3.1.3. Elisabeth kirche, Vingensplatzeren

12000. Liebfrauenkirche, Degerstraße<br>122.02. – 10.03. Liebfrauenkirche, Degerstraße 11.03. – 24.03. Elisabethkirche, Vinzenzplatz 25.03.‐07.04. St. Paulus 25.03. – 07.04. Pauluskirche, Paulusplatz 22.02. – 10.03. Liepfrauenkirche, Degerstraße<br>11.03. – 24.03. Elisabethkirche, Vinzenzplatz

Öffnungszeiten: vor und nach den Gottesdiensten Mehr dazu: **[www.katholisches-flingern-duesseltal.de](https://www.katholisches-flingern-duesseltal.de/gottesdienst/allg.gottesdienste/)** Infos: www.katholischese.com<br>Infos: www.katholischese.com

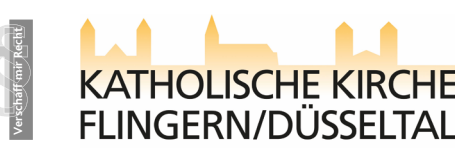

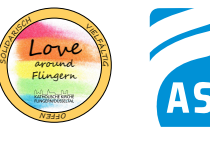

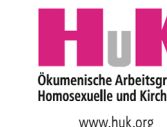

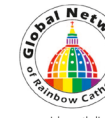

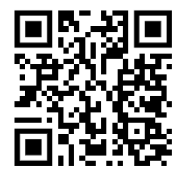

**Ausstellungseröffnung**

**26.02.2023** 20:00 Uhr Liebfrauenkirche, Degerstraße

Mit: Dr. Michael Brinkschröder